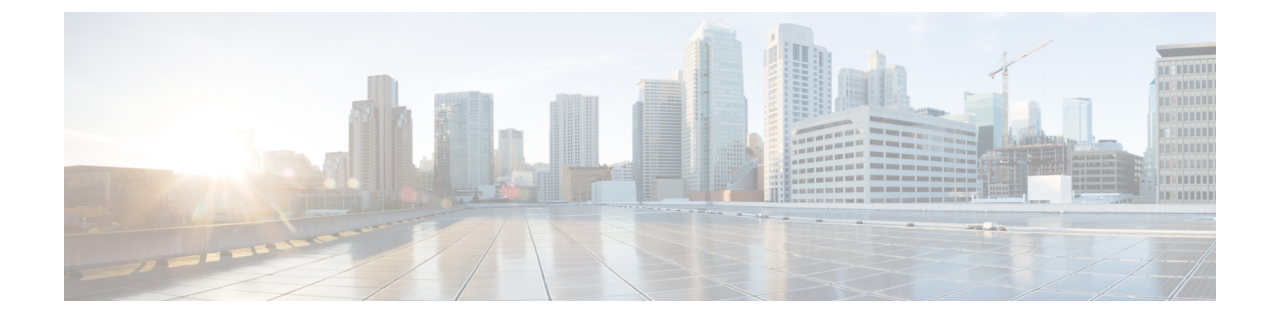

# **EPDG Service Configuration Mode Commands**

### **Command Modes**

Creates Evolved Packet Data GateWay service and enters EPDG service configuration mode.

Exec > Global Configuration > Context > EPDG Service Configuration

configure > context context\_name > epdg service service\_name

Entering the above command sequence results in the following prompt:

[context\_name]host\_name(config-epdg-service)#

- aaa, on page 2
- allow, on page 2
- associate, on page 3
- bind, on page 4
- data-buffering, on page 5
- dns-pgw, on page 5
- end, on page 6
- exit, on page 7
- fqdn, on page 7
- ip, on page 8
- max-sessions, on page 9
- mobile-access-gateway, on page 10
- newcall, on page 10
- pdn-type, on page 11
- pgw-selection, on page 12
- plmn, on page 13
- reporting-action, on page 13
- setup-timeout, on page 14
- subscriber, on page 15
- threshold, on page 15
- timeout idle, on page 17
- username, on page 18
- vendor-specific-attr, on page 19

I

### aaa

|                    | This command configures AAA parameters for ePDG service.                                             |
|--------------------|----------------------------------------------------------------------------------------------------|
| Product            | ePDG                                                                                                 |
| Privilege          | Security Administrator, Administrator                                                                |
| Syntax Description | aaa send framed-mtu value<br>aaa send framed-mtu                                                     |
|                    | no                                                                                                   |
|                    | Disables AAA parameters for ePDG service.                                                            |
|                    | send                                                                                                 |
|                    | Configures AVP to be send to AAA server.                                                             |
|                    | framed-mtu <i>value</i>                                                                              |
|                    | This is the framed-MTU AVP value to be sent in DER, which is an integer from 64 through 1500.        |
| Usage Guidelines   | Use this command to configure AAA parameters for ePDG service.                                       |
|                    | Example                                                                                              |
|                    | The following command configures framed-MTU AVP value 100 to be send to AAA server for ePDG service. |
|                    | aaa send framed-mtu 100                                                                              |
|                    |                                                                                                    |
| allow              |                                                                                                    |

|                    | This command allows duplicate precedence in a TFT for a S2b ePDG session.     |
|--------------------|-------------------------------------------------------------------------------|
| Product            | ePDG                                                                          |
| Privilege          | Security Administrator, Administrator                                         |
| Command Modes      | Exec > Global Configuration > Context > EPDG Service Configuration            |
|                    | <pre>configure &gt; context context_name &gt; epdg service service_name</pre> |
|                    | Entering the above command sequence results in the following prompt:          |
|                    | [context_name]host_name(config-epdg-service)#                                 |
| Syntax Description | [ no ] allow { custom-swm-swu-error-mapping   duplicate-prec-in-tft }         |

...

...

-----

|                  | no<br>Disables allowing exception.                                                                   |
|------------------|----------------------------------------------------------------------------------------------------|
|                  | <b>custom-swm-swu-error-mapping</b><br>Customises mapping of SWm errors with SWu Notify Error Type.  |
|                  | <b>duplicate-prec-in-tft</b><br>The duplicate precedence is allowed in a tft for a S2b ePDG session. |
| Usage Guidelines | Use this command to allow exception with Spec or RFC.                                                |
|                  | Example                                                                                              |

The following command is used to allow duplicate precedence in a tft for a S2b ePDG session.

allow duplicate-prec-in-tft

### associate

This command associates configuration of ePDG service to qci-qos mapping and EGTP service.

| Product            | ePDG                                                                                                    |
|--------------------|----------------------------------------------------------------------------------------------------|
| Privilege          | Security Administrator, Administrator                                                                                                    |
| Command Modes      | Exec > Global Configuration > Context > EPDG Service Configuration                                                                                                    |
|                    | <pre>configure &gt; context context_name &gt; epdg service service_name</pre>                                                                                                    |
|                    | Entering the above command sequence results in the following prompt:                                                                                                    |
|                    | [context_name]host_name(config-epdg-service)#                                                                                                    |
| Syntax Description | <pre>associate { egtp-service egtp_service_name   gtpc-load-control-profile gtpc_load_control_profile_name   gtpc-overload-control-profile gtpc_overload_control_profile_name   qci-qos-mapping qci_qos_mapping   subscriber-map subscriber_map_name } no associate { egtp-service   gtpc-load-control-profile gtpc_load_control_profile_name   gtpc-overload-control-profile gtpc_overload_control_profile_name   gtpc-overload-control-profile</pre> |
|                    | no                                                                                                    |
|                    | Disables association.                                                                                                    |
|                    | egtp-service <i>egtp_service_name</i>                                                                                                    |

The eGTP service should be configured before associating the same with ePDG service. *egtp\_service\_name* is a string and the value must be between *1* and *63*.

### gtpc-load-control-profile gtpc\_load\_control\_profile\_name

Associates GTPC-load-control-profile for the epdg service. *1* and *64*.

### gtpc-overload-control-profile gtpc\_overload\_control\_profile\_name

Associates GTPC-overload-control-profile for the ePDG service. *1* and *64*.

#### qci-qos-mapping qci\_qos\_mapping

The associated qci-qos mapping table should be configured prior to associating the same with ePDG service. *qci-qos\_mapping* is a string and the value must be between *1* and *63*.

#### subscriber-map subscriber\_map\_name

Configures subscriber map association to get PGW address locally. *subscriber\_map\_name* is a string and the size must be between 1 and 64.

**Use this command to associate the ePDG service to egtp service or QCI to QoS mapping.** 

#### Example

The following command removes the association of epdg service to egtp service.

no associate egtp-service

### bind

|                    | This command binds the services.                                                                  |
|--------------------|---------------------------------------------------------------------------------------------------|
| Product            | ePDG                                                                                              |
| Privilege          | Security Administrator, Administrator                                                             |
| Command Modes      | Exec > Global Configuration > Context > EPDG Service Configuration                                |
|                    | <pre>configure &gt; context context_name &gt; epdg service service_name</pre>                     |
|                    | Entering the above command sequence results in the following prompt:                              |
|                    | [context_name]host_name(config-epdg-service)#                                                     |
| Syntax Description | <pre>bind address bind_address crypto-template crypto_template_service_name no bind address</pre> |
|                    | no                                                                                                |

Disables binding.

### address bind\_address

Specifies the address of the EPDG service. This must be followed by an IPv4 address, using dotted-decimal notation or an IPv6 address, using xx::yy::zz format.

### crypto-template crypto\_template\_service\_name

Specifyes the crypto template to use, this is a string of size between 0 and 127.

**Usage Guidelines** Use this command to bind the ePDG service.

### Example

The following command binds the ePDG Service to the IPv4 address 12.32.44.56.

bind address 12.32.44.56

### data-buffering

This command allows to downlink packets to be buffered, while session is in connecting state. By default it is enabled.

| Product            | ePDG                                                                                                |
|--------------------|----------------------------------------------------------------------------------------------------|
| Privilege          | Security Administrator, Administrator                                                               |
| Syntax Description | [ no   default ] data-buffering                                                                     |
|                    | no                                                                                                  |
|                    | Disables data buffering.                                                                            |
|                    | default                                                                                             |
|                    | Sets / restores the data buffering to its default value. By default, the data buffering is enabled. |
| Usage Guidelines   | Use this command to allow to downlink packets to be buffered, while session is in connecting state. |
|                    | Example                                                                                             |
|                    | The following command allows to set the default value of the data-buffering.                        |
|                    | default data-buffering                                                                              |
|                    |                                                                                                    |
| dns-pgw            |                                                                                                    |

Configures context of dns-client.

ePDG

Product

| Privilago            | Security Administrator, Administrator                                                                                                    |
|----------------------|----------------------------------------------------------------------------------------------------|
| Privilege            |                                                                                                    |
| <b>Command Modes</b> | Exec > Global Configuration > Context > EPDG Service Configuration                                                                                                    |
|                      | <pre>configure &gt; context context_name &gt; epdg service service_name</pre>                                                                                                    |
|                      | Entering the above command sequence results in the following prompt:                                                                                                    |
|                      | [context_name]host_name(config-epdg-service)#                                                                                                    |
| Syntax Description   | <pre>dns-pgw { context dns_client_context_name   selection { topology [ weight ]      weight } }    { no   default } dns-pgw { context   selection { topology [ weight ]  </pre>                        |
|                      | weight } }                                                                                                    |
|                      | default                                                                                                    |
|                      | Configures context of dns-client to its default value.                                                                                                    |
|                      | no                                                                                                    |
|                      | Disables dns-client's context.                                                                                                    |
|                      | context dns_client_context_name                                                                                                    |
|                      | Specifies the dns-client's context name, which is a string and should be between 1 and 79.                                                                                                    |
|                      | selection { topology [ weight ]   weight }                                                                                                    |
|                      | Specifies the pgw dns selection criteria.                                                                                                    |
|                      | topology: Enables topology selection.                                                                                                    |
|                      | topology weight: Enables topology with weight.                                                                                                    |
|                      | weight: Enables selection with weight-only, disables topology selection.                                                                                                    |
| Usage Guidelines     | Enable/disable PGW Selection based on topology and load-balancing of PGWs on weight's from DNS.                                                                                                    |
|                      | Use this command to configure the source in which dns-client is configured, dns-pgw selection toplogy/weight will be used to enable/disable PGW Selection based on topology and load-balancing of PGWs. |
|                      | Example                                                                                                    |
|                      | Use the following command to configure dns-client context.                                                                                                    |
|                      | dns-pgw context 21                                                                                                    |
|                      |                                                                                                    |
| end                  |                                                                                                    |
|                      | Exits the current configuration mode and returns to the Exec mode.                                                                                                    |
| Product              | - All                                                                                                    |
|                      |                                                                                                    |
|                      |                                                                                                    |

| Privilege | Security Administrator, Administrator |
|-----------|---------------------------------------|
|-----------|---------------------------------------|

### Syntax Description end

**Usage Guidelines** Use this command to return to the Exec mode.

### exit

Exits the current mode and returns to the parent configuration mode.

| Product            | All                                                          |
|--------------------|--------------------------------------------------------------|
| Privilege          | Security Administrator, Administrator                        |
| Syntax Description | exit                                                         |
| Usage Guidelines   | Use this command to return to the parent configuration mode. |

# fqdn

|                    | Designates ePDG fully qualified domain name.                                  |
|--------------------|-------------------------------------------------------------------------------|
| Product            | ePDG                                                                          |
| Privilege          | Security Administrator, Administrator                                         |
| Command Modes      | Exec > Global Configuration > Context > ePDG Service Configuration            |
|                    | <pre>configure &gt; context context_name &gt; epdg service service_name</pre> |
|                    | Entering the above command sequence results in the following prompt:          |
|                    | [context_name]host_name(config-epdg-service)#                                 |
| Syntax Description | <b>fqdn</b> epdg_fqdn                                                         |

{ no | default } fqdn

### default

Resets the ePDG fully qualified domain name to its default setting.

### no

Disables ePDG FQDN.

### fqdn *epdg\_fqdn*

Designates ePDG with fully qualified domain name, name is a string between 1 and 256 alphanumeric characters.

#### ip

**Usage Guidelines** Use this command to configure ePDG FQDN under ePDG service which will be used for longest suffix match during dynamic allocation.

### Example

Use the following command to disable ePDG FQDN:

no fqdn

# ip

|                    | This command configures Internet Protocol (IP) parameters.                                                                                        |
|--------------------|----------------------------------------------------------------------------------------------------|
| Product            | ePDG                                                                                                    |
| Privilege          | Security Administrator, Administrator                                                                                                    |
| Command Modes      | Exec > Global Configuration > Context > EPDG Service Configuration                                                                                |
|                    | <pre>configure &gt; context_name &gt; epdg service service_name</pre>                                                                             |
|                    | Entering the above command sequence results in the following prompt:                                                                              |
|                    | [context_name]host_name(config-epdg-service)#                                                                                                    |
| Syntax Description | <pre>ip fragment-chain { max-ooo-fragment fragments   timeout secs } default ip fragment-chain { max-ooo-fragment   timeout }</pre>               |
|                    | default                                                                                                    |
|                    | Resets the ePDG Internet Protocol(IP) parameters to default values.                                                                               |
|                    | fragment-chain                                                                                                    |
|                    | This option configures ip fragment chain settings during TFT handling.                                                                            |
|                    | max-ooo-fragment <i>fragments</i>                                                                                                    |
|                    | This is the number of fragments to buffer per fragment chain for out-of-order reception before receiving first fragment(for L4 packet filtering). |
|                    | fragments is an integer value from 0 through 300.                                                                                                 |
|                    | The default value is 45.                                                                                                    |
|                    | 0 represents no buffering is done for out-of-order fragments, correct bearer will be selected with first fragment.                                |
|                    | timeout <i>secs</i>                                                                                                    |
|                    | This is the time to hold an ip fragment chain.                                                                                                    |

secs is an integer value from 1 through 10.

The default value is 5.

**Use this command to configure ePDG Internet Protocol (IP) parameters.** 

#### Example

Use the following command to configure ePDG IP parameter timeout to 6 seconds:

```
ip fragment-chain timeout 6
```

### max-sessions

This command configures the approximate maximum number of sessions ePDG service can support, ranging from 0 to 1000000. Default is 1000000.

| Product            | ePDG                                                                                                    |  |
|--------------------|----------------------------------------------------------------------------------------------------|--|
| Privilege          | Security Administrator, Administrator                                                                                  |  |
| Command Modes      | Exec > Global Configuration > Context > EPDG Service Configuration                                                     |  |
|                    | <pre>configure &gt; context context_name &gt; epdg service service_name</pre>                                          |  |
|                    | Entering the above command sequence results in the following prompt:                                                   |  |
|                    | [context_name]host_name(config-epdg-service)#                                                                          |  |
| Syntax Description | max-sessions value<br>default max-sessions                                                                             |  |
|                    | default                                                                                                    |  |
|                    | Resets the approximate maximum number of sessions that ePDG service can support to default value (1000000).            |  |
|                    | value                                                                                                    |  |
|                    | This is the approximate maximum number of sessions that ePDG service can support, ranging from 0 to 1000000.           |  |
|                    | The default value is 1000000.                                                                                          |  |
| Usage Guidelines   | Use this command to configure the approximate maximum number of sessions that ePDG service can support.                |  |
|                    | Example                                                                                                    |  |
|                    | Use the following command to configure the approximate maximum number of sessions that ePDG service can support to 10. |  |
|                    | max-sessions 10                                                                                                    |  |

max-sessions 10

I

# mobile-access-gateway

|                    | Configures MAG context within epdg service.                                                                                                    |
|--------------------|----------------------------------------------------------------------------------------------------|
| Product            | ePDG                                                                                                    |
| Privilege          | Security Administrator, Administrator                                                                                                    |
| Command Modes      | Exec > Global Configuration > Context > EPDG Service Configuration                                                                                                    |
|                    | <pre>configure &gt; context context_name &gt; epdg service service_name</pre>                                                                                                    |
|                    | Entering the above command sequence results in the following prompt:                                                                                                    |
|                    | [context_name]host_name(config-epdg-service)#                                                                                                    |
| Syntax Description | <pre>mobile-access-gateway context context_name [ mag-service mag_service_name ] no mobile-access-gateway context</pre>                                                                  |
|                    | no                                                                                                    |
|                    | Disables MAG context.                                                                                                    |
|                    | mobile-access-gateway context <i>context_name</i> [ mag-service <i>mag_service_name</i> ]                                                                                                |
|                    | <b>context</b> designates the name of the context in which the MAG service is configured. This must be followed by <i>context_name</i> of MAG service of size <i>1</i> to 79 characters. |
|                    | <b>mag-service</b> designates the name of the MAG service. This must be followed by <i>mag_service_name</i> of size <i>1</i> to <i>63</i> characters.                                    |
| Usage Guidelines   | Use this command to specify where MIPv6 sessions are routed through this service.                                                                                                    |
|                    | Example                                                                                                    |
|                    | Use the following command to configure MAG context with context name fg.                                                                                                    |
|                    | mobile-access-gateway context fg                                                                                                    |

### newcall

|               | Configures new call related behavior.                                         |
|---------------|-------------------------------------------------------------------------------|
| Product       | ePDG                                                                          |
| Privilege     | Security Administrator, Administrator                                         |
| Command Modes | Exec > Global Configuration > Context > EPDG Service Configuration            |
|               | <pre>configure &gt; context context_name &gt; epdg service service_name</pre> |
|               | Entering the above command sequence results in the following prompt:          |

|                    | [context_name]host_name(config-epdg-service)#                                                          |
|--------------------|----------------------------------------------------------------------------------------------------|
| Syntax Description | [ no   default ] newcall duplicate-session notify-delete name                                          |
|                    | no                                                                                                    |
|                    | Disables new call related behavior.                                                                    |
|                    | default                                                                                                |
|                    | Sets the default value for the new call related behavior. 'notify-delete' is enabled by default.       |
|                    | duplicate-session                                                                                      |
|                    | Configures action regarding duplicate session.                                                         |
|                    | notify-delete                                                                                          |
|                    | Initiate delete session request to PGW during reattach if another PGW is selected. Enabled by default. |
| Usage Guidelines   | Use this command to configure new call related behavior.                                               |
|                    | Example                                                                                                |
|                    | The following example configures new call related behavior:                                            |
|                    | newcall duplicate-session notify-delete                                                                |

# pdn-type

I

|                    | This command configures pdn-type related parameters for ePDG service.         |
|--------------------|-------------------------------------------------------------------------------|
| Product            | ePDG                                                                          |
| Privilege          | Security Administrator, Administrator                                         |
| Command Modes      | Exec > Global Configuration > Context > EPDG Service Configuration            |
|                    | <pre>configure &gt; context context_name &gt; epdg service service_name</pre> |
|                    | Entering the above command sequence results in the following prompt:          |
|                    | [context_name]host_name(config-epdg-service)#                                 |
| Syntax Description | [ no ] pdn-type ipv6 path-mtu                                                 |
|                    | no                                                                            |
|                    | Disables pdn-type related parameters for ePDG service.                        |
| Usage Guidelines   | Use this command to configure pdn-type related parameters for ePDG service.   |

### Example

Use the following command to disable pdn-type related parameters for ePDG service. no pdn-type ipv6 path-mtu

## pgw-selection

|                    | Configures pgw-selection related parameters for the EPDG service.                                                                   |
|--------------------|----------------------------------------------------------------------------------------------------|
| Product            | ePDG                                                                                                    |
| Privilege          | Security Administrator, Administrator                                                                                               |
| Command Modes      | Exec > Global Configuration > Context > EPDG Service Configuration                                                                  |
|                    | <pre>configure &gt; context_name &gt; epdg service service_name</pre>                                                               |
|                    | Entering the above command sequence results in the following prompt:                                                                |
|                    | [context_name]host_name(config-epdg-service)#                                                                                       |
| Syntax Description | <pre>_ [ no ] pgw-selection { agent-info error-terminate  <br/>local-configuration-preferred   prefer aaa-pgw-id }</pre>            |
|                    | no                                                                                                    |
|                    | Disables pgw-selection related parameters for the EPDG service.                                                                     |
|                    | pgw-selection agent-info error-terminate                                                                                            |
|                    | agent-info specifies the action to be taken when MIP6-agent-info is expected but not received from AAA/HSS.                         |
|                    | error-terminate terminates the pgw-selection and rejects the call.                                                                  |
|                    | local-configuration-preferred                                                                                                    |
|                    | Configures local PGW selection as the preferred mechanism. Applicable for initial attach. Default is AAA/DNS based selection.       |
|                    | prefer aaa-pgw-id                                                                                                    |
|                    | Configures AAA provided PGW ID(IP address/FQDN) selection as the preferred mechanism for initial attach.                            |
| Usage Guidelines   | Use this command to terminate the pgw-selection and reject the call when MIP6-agent-info is expected but not received from AAA/HSS. |
|                    | Example                                                                                                    |
|                    | Use the following command to terminate now-selection and reject the call                                                            |

Use the following command to terminate pgw-selection and reject the call.

pgw-selection agent-info error-terminate

## plmn

|                    | Configures PLMN related parameters for the EPDG service.                                                                                                    |
|--------------------|----------------------------------------------------------------------------------------------------|
| Product            | ePDG                                                                                                    |
| Privilege          | Security Administrator, Administrator                                                                                                    |
| Command Modes      | Exec > Global Configuration > Context > EPDG Service Configuration                                                                                                    |
|                    | <pre>configure &gt; context context_name &gt; epdg service service_name</pre>                                                                                                    |
|                    | Entering the above command sequence results in the following prompt:                                                                                                    |
|                    | [context_name]host_name(config-epdg-service)#                                                                                                    |
| Syntax Description | plmn id mcc mcc_plmn_id mnc mnc_plmn_id<br>no plmn id                                                                                                    |
|                    | no                                                                                                    |
|                    | Disables PLMN related parameters for the EPDG service.                                                                                                    |
|                    | plmn id mcc <i>mcc_plmn_id</i> mnc <i>mnc_plmn_id</i>                                                                                                    |
|                    | <b>plmn id mcc</b> <i>mcc_plmn_id</i> configures MCC part of PLMN ID for the EPDG service and prompts as " Enter a number, ranging from 200999 - string of size 3 to 3" . <i>mcc_plmn_id</i> is a string of three characters, entered as number between 200 and 999. |
|                    | <b>mnc</b> <i>mnc_plmn_id</i> configures MNC part of PLMN ID for the EPDG service and prompts as "Enter a number, ranging from 00999 - string of size 2 to 3" . <i>mnc_plmn_id</i> is a string of two to three characters, entered as number between 00 and 999.     |
| Usage Guidelines   | Use this command to configure PLMN identifier (MCC and MNC Values) for ePDG Service.                                                                                                    |
|                    | Example                                                                                                    |
|                    | Use the following command to configure PLMN identifier MCC 456 and MNC 64 for ePDG service.                                                                                                    |

plmn id mcc 456 mnc 64

## reporting-action

|           | Configures reporting of events.       |
|-----------|---------------------------------------|
| Product   | ePDG                                  |
| Privilege | Security Administrator, Administrator |

**Command Modes** Exec > Global Configuration > Context Configuration > ePDG Service Configuration

| Syntax Description | <pre>configure &gt; context context_name &gt; epdg-service epdg_service_name<br/>Entering the above command sequence results in the following prompt:<br/>[local]host_name(config-epdg-service)#<br/>[ no ] reporting-action event-record</pre> |
|--------------------|----------------------------------------------------------------------------------------------------|
| ,                  | <b>no</b><br>Disables RTT record generation for this ePDG service.                                                                                                    |
| Syntax Description | event-record<br>Configures event records.<br>Use this command to configure the reporting of events for the EPDG service.                                                                                                    |
|                    | <b>Example</b><br>The following command configures the reporting of event records:<br>reporting-action event-record                                                                                                    |

# setup-timeout

|                    | Maximum time allowed for session setup in seconds.                               |
|--------------------|----------------------------------------------------------------------------------|
| Product            | ePDG                                                                             |
| Privilege          | Security Administrator, Administrator                                            |
| Command Modes      | Exec > Global Configuration > Context > EPDG Service Configuration               |
|                    | <pre>configure &gt; context context_name &gt; epdg service service_name</pre>    |
|                    | Entering the above command sequence results in the following prompt:             |
|                    | [context_name]host_name(config-epdg-service)#                                    |
| Syntax Description | setup-timeout time<br>default setup-timeout                                      |
|                    | default                                                                          |
|                    | Sets up the maximum time allowed for a session to default value (as 60 seconds). |
|                    | setup-timeout <i>time</i>                                                        |
|                    | time is an integer value between 2 and 300.                                      |
| Usage Guidelines   | Use this command to configure maximum time allowed for session setup in seconds. |

### Example

Use the following command to configure maximum session time as 120 seconds: setup-timeout 120

### subscriber

|                    | Configures a subscriber with a given name.                                              |
|--------------------|-----------------------------------------------------------------------------------------|
| Product            | ePDG                                                                                    |
| Privilege          | Security Administrator, Administrator                                                   |
| Command Modes      | Exec > Global Configuration > Context > EPDG Service Configuration                      |
|                    | <pre>configure &gt; context context_name &gt; epdg service service_name</pre>           |
|                    | Entering the above command sequence results in the following prompt:                    |
|                    | [context_name]host_name(config-epdg-service)#                                           |
| Syntax Description | [ default ] subscriber name<br>no subscriber                                            |
|                    | default                                                                                 |
|                    | Configures a subscriber with a given default name.                                      |
|                    | no                                                                                      |
|                    | Cancels the subscriber configuration.                                                   |
|                    | subscriber name                                                                         |
|                    | Configures a subscriber with a given name, which is a string of size between 1 and 127. |
| Usage Guidelines   | Use this command to configure the subscriber with a given name.                         |
|                    | Example                                                                                 |
|                    | Use the following command to configure the subscriber as sss.                           |
|                    | subscriber sss                                                                          |
|                    |                                                                                         |

## threshold

This command is used to configure threshold values to set and clear the alarms for each monitoring parameters separately.

| Product            | ePDG                                                                                                    |
|--------------------|----------------------------------------------------------------------------------------------------|
| Privilege          | Security Administrator, Administrator                                                                                                    |
| Command Modes      | Exec > Global Configuration > Context > EPDG Service Configuration                                                                                                    |
|                    | <pre>configure &gt; context context_name &gt; epdg service service_name</pre>                                                                                                    |
|                    | Entering the above command sequence results in the following prompt:                                                                                                    |
|                    | [context_name]host_name(config-epdg-service)#                                                                                                    |
| Syntax Description | <pre>threshold { epdg-ikev2-authentication-failures   epdg-ikev2-setup-attempts       epdg-ikev2-setup-failure   epdg-ikev2-setup-failure-rate       epdg-ikev2-setup-success } threshold_value [ clear clear_value ]     no threshold { epdg-ikev2-authentication-failures       epdg-ikev2-setup-attempts   epdg-ikev2-setup-failure       epdg-ikev2-setup-failure-rate   epdg-ikev2-setup-success }</pre> |
|                    | no                                                                                                    |
|                    | Disables the configuration of a specific threshold for ePDG service.                                                                                                    |
|                    | epdg-ikev2-authentication-failures threshold_value                                                                                                    |
|                    | Configures the threshold value for IKEv2 Authentication Failures.                                                                                                    |
|                    | <i>threshold_value</i> is the threshold value for IKEv2 Authentication Failures, which is an integer between 0 and 1000000.                                                                                                    |
|                    | epdg-ikev2-setup-attempts <i>threshold_value</i>                                                                                                    |
|                    | Configures the threshold value for IKEv2 Setup Attempts.                                                                                                    |
|                    | threshold_value is the threshold value for IKEv2 Setup Attempts, which is an integer between 0 and 10000000.                                                                                                    |
|                    | epdg-ikev2-setup-failure threshold_value                                                                                                    |
|                    | Configures the threshold value for IKEv2 Setup Failure.                                                                                                    |
|                    | threshold_value is the threshold value for IKEv2 Setup Failure, which is an integer between 0 and 1000000.                                                                                                    |
|                    | epdg-ikev2-setup-failure-rate threshold_value                                                                                                    |
|                    | Configures the threshold value for IKEv2 Setup Failure Rate.                                                                                                    |
|                    | threshold_value is the percentage of IKEv2 Setup Failure Rate, which is an integer between 0 and 100.                                                                                                    |
|                    | epdg-ikev2-setup-success threshold_value                                                                                                    |
|                    | Configures the threshold value for IKEv2 Setup Success.                                                                                                    |
|                    | threshold_value is the threshold value for IKEv2 Setup Success, which is an integer between 0 and 10000000.                                                                                                    |
|                    | clear <i>clear_value</i>                                                                                                    |
|                    | Configures the alarm clear threshold for the following.                                                                                                    |

- IKEv2 Authentication Failures. *clear\_value* is the number of IKEv2 Authentication Failures, which is an integer between 0 and 1000000.
- IKEv2 Setup Attempts. *clear\_value* is the number of IKEv2 Setup Attempts, which is an integer between 0 and 10000000.
- IKEv2 Setup Failure. *clear\_value* is the number of IKEv2 Setup Failure, which is an integer between 0 and 1000000.
- IKEv2 Setup Failure Rate. *clear\_value* is the percentage of IKEv2 Setup Failure Rate, which is an integer between 0 and 100.
- IKEv2 Setup Success. *clear\_value* is the number of IKEv2 Setup Success, which is an integer between 0 and 10000000.

**Usage Guidelines** Use this command to configure a specific threshold for ePDG service.

### Example

The following command configures ePDG IKEV2 Authentication Failures threshold as 50 for a specific ePDG Service.

threshold epdg-ikev2-authentication-failures 50

### timeout idle

Configures the subscriber's time-to-live (TTL) settings for the EPDG service.

| Product            | ePDG                                                                                                    |
|--------------------|----------------------------------------------------------------------------------------------------|
| Privilege          | System Administrator, Administrator                                                                                                    |
| Command Modes      | Exec > Global Configuration > Context Configuration > ePDG Service Configuration<br>configure > context context name > epdg-service epdg service name |
|                    | Entering the above command sequence results in the following prompt:                                                                                  |
|                    | <pre>[local]host_name(config-epdg-service)#</pre>                                                                                                    |
| Syntax Description | <pre>timeout idle sec { micro-checkpoint-deemed-idle [ dur ]   micro-checkpoint-periodicity dur }</pre>                                               |
|                    | no timeout idle                                                                                                    |
|                    | default timeout idle                                                                                                    |
|                    | no                                                                                                    |

Disables idle timeout configuration along with the idle seconds micro-checkpoint duration or deemed idle duration configuration.

#### default

Configures the default value for subscriber's time out settings. The idle timeout default value is 0. The default value of micro-checkpoint-deemed-idle would be 0 seconds and that for micro-checkpoint-periodicity is 10 seconds.

### idle*sec*

Designates the maximum duration a session can remain idle, in seconds, before system automatically terminates the session. Must be followed by number of seconds between 0 and 2147483647. Zero indicates function is disabled.

#### micro-checkpoint-deemed-idledledur

Configures micro-checkpoint duration when UE is deemed idle for this Subscriber. Default is "0" (disabled). dur is an integer between 10 and 1000.

#### micro-checkpoint-periodicity dur

Configures the micro-checkpoint-periodicity for this Subscriber. Default is "10". dur is the an integer between 10 and 10000.

Syntax Description Use this command to configure the subscriber's time-to-live (TTL) settings for the EPDG service.

#### Example

The following command configures the idle timeout to 10 and micro-checkpoint-periodicity to 50 for the subscriber:

timeout idle 10 micro-checkpoint-periodicity 50

### username

Sets the options related to username received from mobile.

| Product            | ePDG                                                                                                    |
|--------------------|----------------------------------------------------------------------------------------------------|
| Privilege          | Security Administrator, Administrator                                                                                                    |
| Command Modes      | Exec > Global Configuration > Context > EPDG Service Configuration                                                                                                    |
|                    | <pre>configure &gt; context context_name &gt; epdg service service_name</pre>                                                                                                    |
|                    | Entering the above command sequence results in the following prompt:                                                                                                    |
|                    | [context_name]host_name(config-epdg-service)#                                                                                                    |
| Syntax Description | username { check-mac-address [ failure-handling { continue   terminate<br>} ]   mac-address-delimiter { NAI-label   colon   colon-or-NAI-label }  <br>mac-address-stripping }<br>no username { check-mac-address   mac-address-stripping } |

#### no

Cancels the options related to username received from mobile.

## username { check-mac-address [ failure-handling { continue | terminate }] | mac-address-delimiter { NAI-label | colon | colon-or-NAI-label } | mac-address-stripping }

check-mac-address validates Mac address. By default, Mac address is not validated.

failure-handling { continue | terminate } : MAC Address validation failure handling configuration.

continue ignores failure and continues.

terminate terminates session on request failure.

**mac-address-delimiter** is the second delimiter to be used to extract the MAC address from username when first delimiter is '@'.

**NAI-label** NAI-label(.nai) to be used to extract the MAC Address from username as a second delimiter when first delimiter is '@'.

**colon** Colon(:) to be used to extract the MAC Address from username as a second delimiter when first delimiter is '@'.

**colon-or-NAI-la bel** Either colon(:) or NAI-Label(.nai) to be used to extract the MAC address from username as a second delimiter when first delimiter is '@'. This is the default option.

mac-address-stripping strips Mac Address from the username. By default, it is disabled.

**Usage Guidelines** Use this command to set the options (Validate Mac address / mac-address-delimiter / mac-address-stripping) related to username received from mobile.

#### Example

Use the following command to set the options related to username received from mobile.

username check-mac-address failure-handling terminate

### vendor-specific-attr

Configures the vendor-specific-attributes values on PMIP based S2b interface.

| Product       | ePDG                                                                          |
|---------------|-------------------------------------------------------------------------------|
| Privilege     | Security Administrator, Administrator                                         |
| Command Modes | Exec > Global Configuration > Context > EPDG Service Configuration            |
|               | <pre>configure &gt; context context_name &gt; epdg service service_name</pre> |
|               | Entering the above command sequence results in the following prompt:          |
|               | [ <i>context_name</i> ] <i>host_name</i> (config-epdg-service)#               |

| Syntax Description | <pre>vendor-specific-attr { dns-server-req { apco   pco }   pcscf-server-req { apco   private-extn } } default vendor-specific-attr { dns-server-req   pcscf-server-req }</pre> |
|--------------------|----------------------------------------------------------------------------------------------------|
|                    | default                                                                                                    |
|                    | Configues vendor-specific-attributes to default the value. Default setting is to use APCO IE for DNS Server Address and PrivateExtension IE for PCSCF Server Address.           |
|                    | dns-server-req                                                                                                    |
|                    | Configures the DNS Server Address to be present in PCO/APCO IE.                                                                                                    |
|                    | apco                                                                                                    |
|                    | Configures to use APCO IE to carry information over PMIP based S2b.                                                                                                    |
|                    | pco                                                                                                    |
|                    | Configures to use PCO IE to carry information over PMIP based S2b.                                                                                                    |
|                    | pcscf-server-req                                                                                                    |
|                    | Configures the PCSCF Server Address to be present in APCO/PrivateExtn IE.                                                                                                    |
|                    | apco                                                                                                    |
|                    | Configures to use APCO IE to carry information over GTP based S2b.                                                                                                    |
|                    | private-extn                                                                                                    |
|                    | Configures to use PrivateExtension IE to carry information over GTP based S2b.                                                                                                  |
| Usage Guidelines   | Use this command to configure the vendor-specific-attributes values on PMIP based S2b interface.                                                                                |
|                    | Example                                                                                                    |
|                    | Use the following command to configure the vendor-specific-attributes values on PMIP based S2b interface to pco.                                                                |

vendor-specific-attr dns-server-req pco